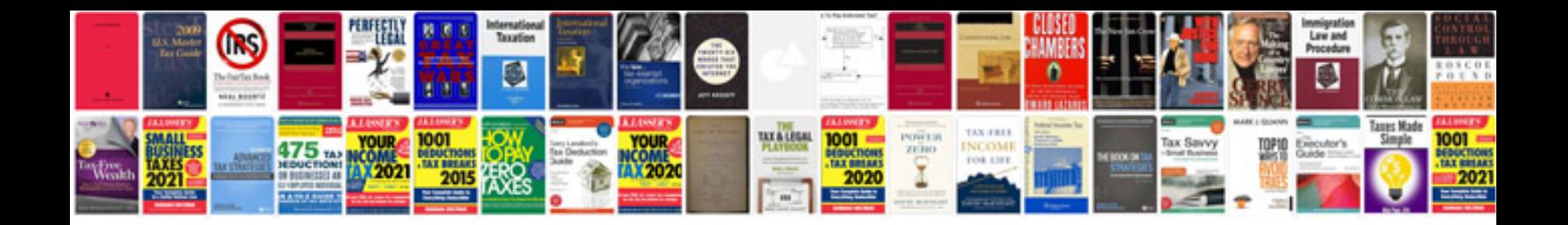

**Linksys pap2 manual**

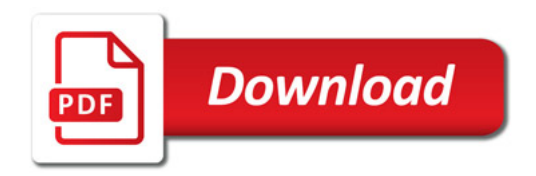

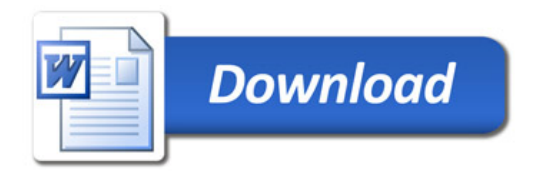